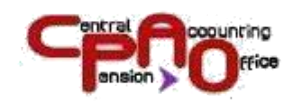

**Contract Contract** 

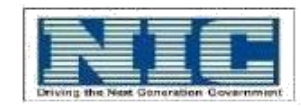

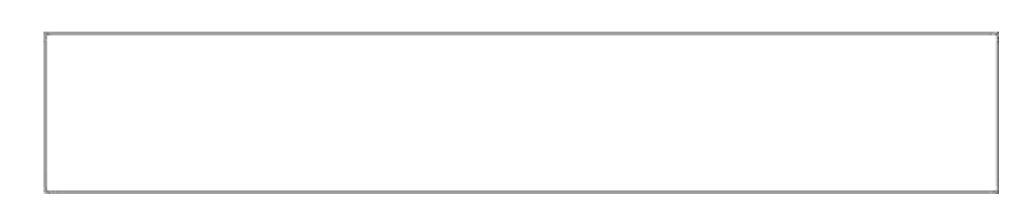

### **GUIDELINES FOR ELECTRONIC TRANSMISSION OF ACCOUNTING DATA UNDER THE CPPC SYSTEM BY AUTHORIZED BANKS**

# e-Scroll

#### **[Version 2.10]**

**Date of Release: 12/07/2022**

 **Central Pension Accounting Office Ministry of Finance Department of Expenditure New Delhi**

 **National Informatics Center Ministry of Communications and Information Technology Department of Information Government of India New Delhi**

No part of this document shall be reproduced without prior permission of Chief Controller Pension, Central Pension Accounting Office.

2|Page

# **Contents**

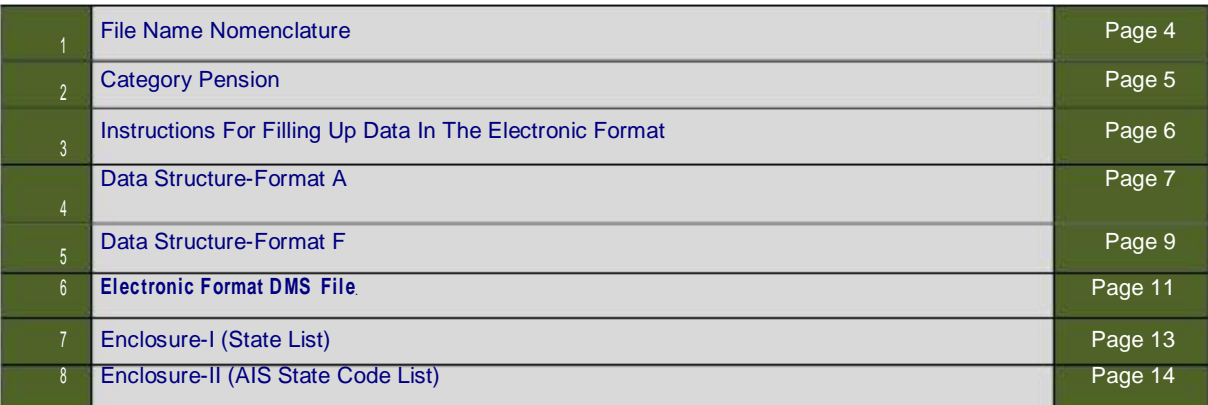

File Name Nomenclature

Files containing the required data in ASCII format should be sent to CPAO with following name nomenclature.

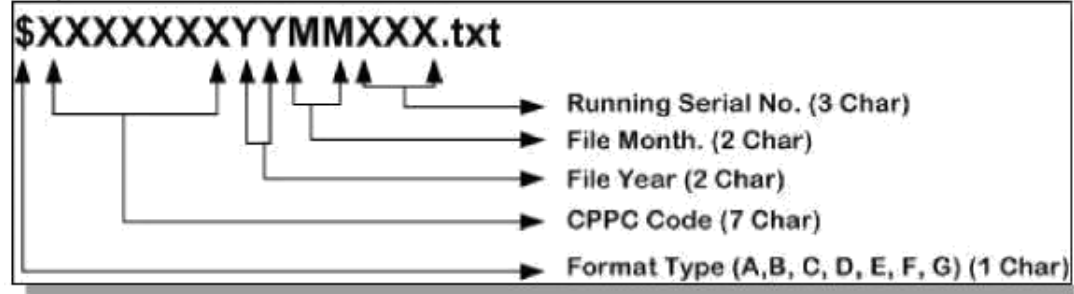

### **Example:**

File sent by SBI CPPC for the month of January 2010 should be like this: A0000001 100100 1.txt

Explanation: Here "A" stands for Format-A, "0000001" Is the CPPC code for SBI (State Bank of India), "10" is the file year i.e. in which year the file is being sent, "01" is the file Month i.e. in which month the file is being sent, "001" is running serial number i.e. should change with every file sent.

Note: Running Serial No should be restarted from 001 every new calendar year. Running serial number should be maintained separately for each format type i.e. every calendar year running serial number should start from 001 for each format type.

### **Category of Pension**

- A. Superannuation Pension (other that High Court and Supreme Court Judges). Earlier pensioners who were under voluntary retirement and invalid pension category should now be marked "V" and "I" respectively according the new revised categories of pension.
- B. Family Pension (other then High Court and Supreme Court Judges). It should only be family pension for A, I, V categories.
- C. Pension to High court judges and their family pensions.
- D. Superannuation Pension of Supreme Court Judges.
- E. Family Pension for Supreme Court Judges.
- F. Pension to Ex-MPs.
- G. Swantrata Sainik samman Penioners (Freedom Fighters/Political Pensions) and their family pensions.
- H. Pensions and other amenities to the former President of India including Payment of Medical expenses and traveling expenses towards medical check up of the spouse of the retired/ deceased president.
- I. Special pension to Ex-Army personnel, including the widows ofArmy personnel who revolted against the British authorities.
- V. Voluntary Retirement: This is a new category added. All the earlier pensioners who are under category "A" (as per original category) and are voluntary retired should be made the category "V" according to new system.
- P. Other pension.

### **INSTRUCTIONS FOR FILLING UP DATA IN THE ELECTRONIC FORMAT**

- 1. All data must be in ASCIIFormat.
- 2. Data should be represented in delimited file format i.e. pipe (|) should be used to differ between columns (fields).
- 3. Fields must be in the same order / sequence as described in Electronic formats.
- 4. All fields must be included even if the value is zero.
- 5. Directions for giving file names for sending the information are given at page 4 – File Name Nomenclature.
- 6. SCROLL NO: This is a running serial number for one financial year (April-March) beginning from 1.
- 7. Scroll Date: Date on which Scroll is made. All dates are to be given as Character field YYYYMMDD format.
- 8. PPO Number: This would be a 12-digit numeric code as given in SSA. No. space or slashes etc. Should be used in between the digits. For pre-1990 cases, PPO No. New Numeric 12 digit PPO No. issued by CPAO should be used.
- 9. CPPC Code and Paying Branch Code should be part 1 of BSR Code issued by RBI.
- 10. Pension Category: This is a single character from 'A' to 'O' corresponding to a category as given at page 5.
- 11. If Commutation / Differential Commutation / Gratuity / Differential Gratuity paymentis made by bank for a pensioner, this should be reported as a separate record by the paying branch.
- 12. Each CPPC must send data of all paying branches i.e. only one electronic file for each file format.
- 13. Maximum file size must not be greater than 30MB.

# Electronic Format – A

#### Electronic Format for Pension Payment Scroll (Corresponding to Annexure-XII of Scheme Booklet) (To be consolidated by CPPC)

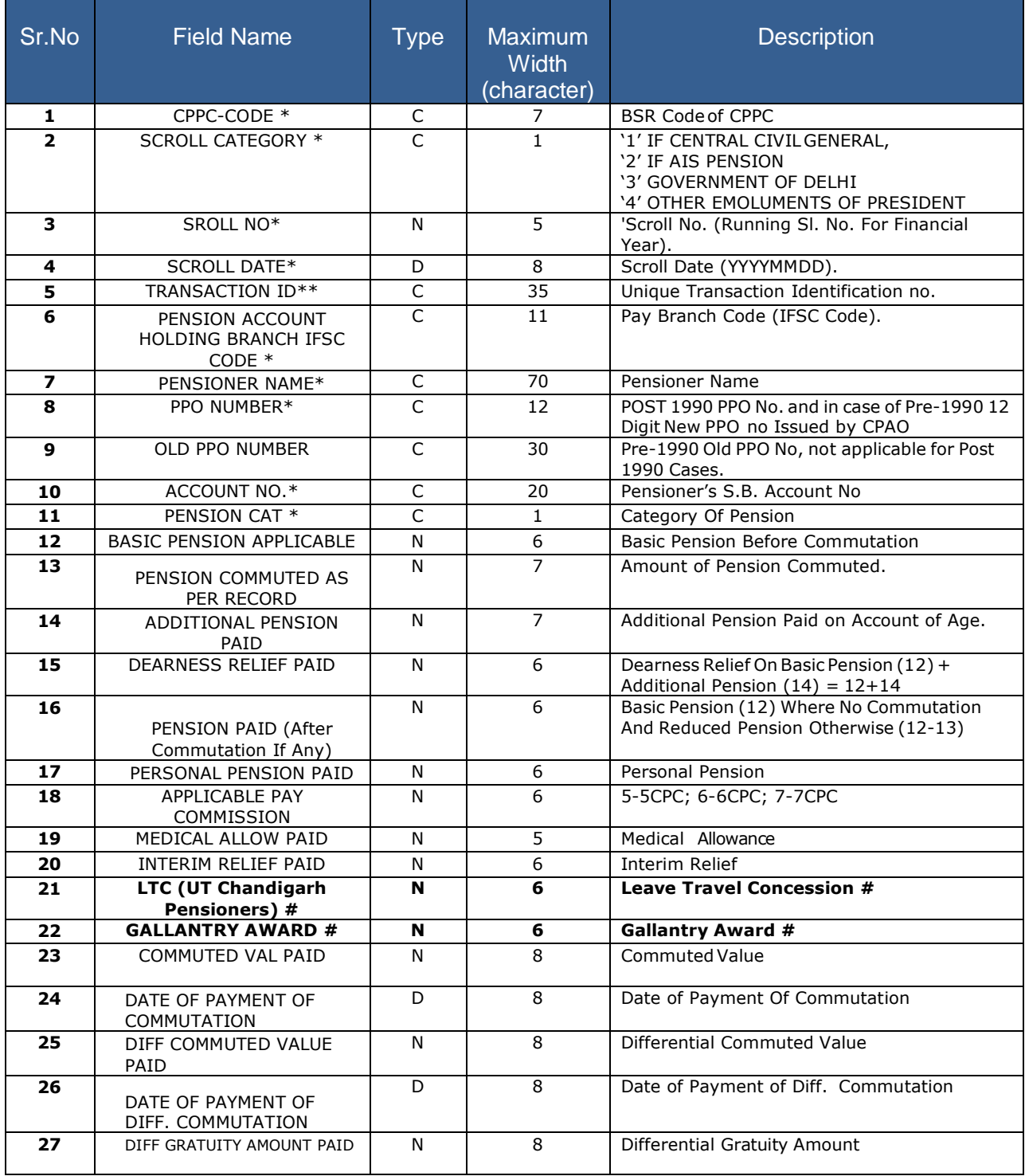

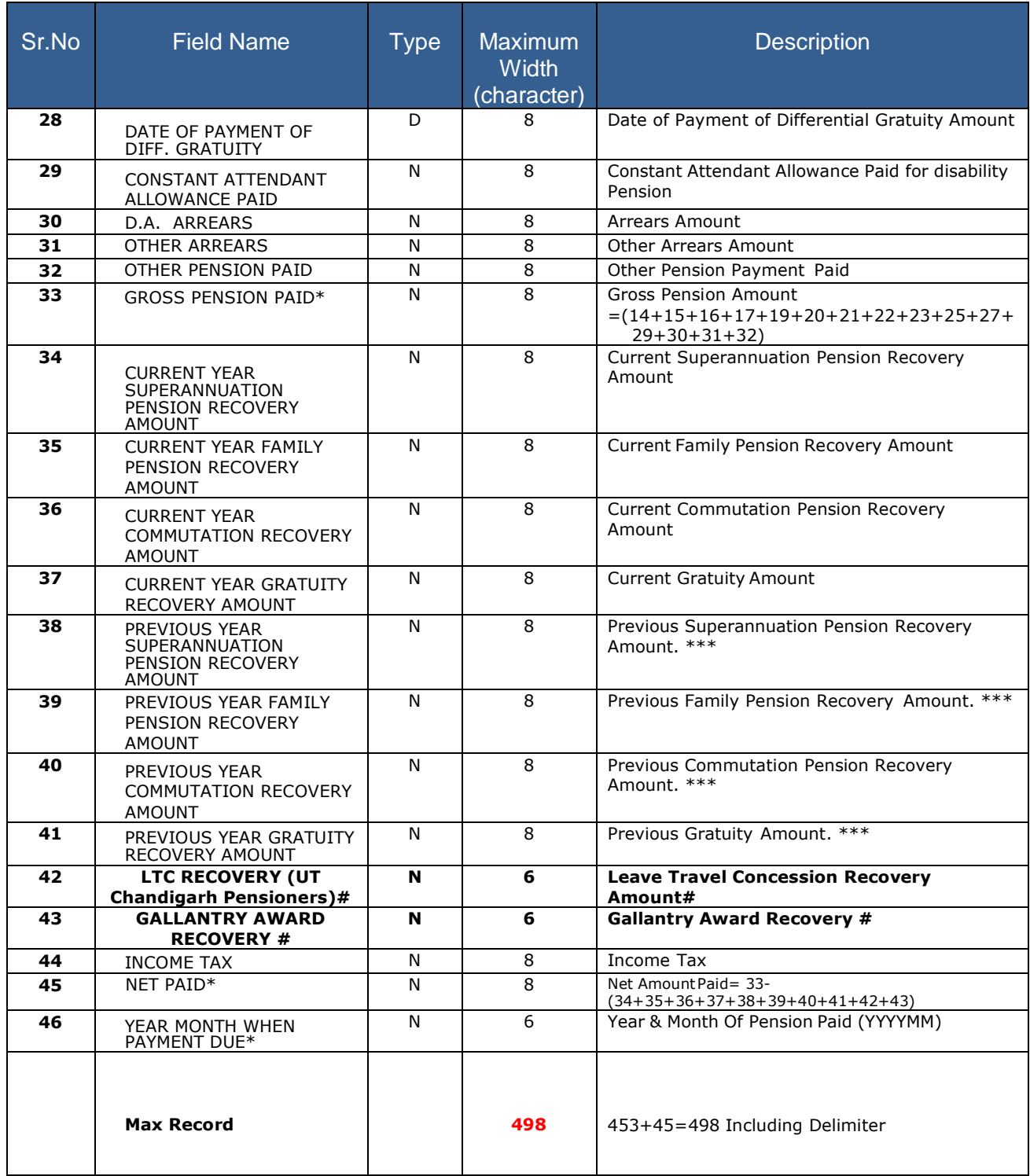

### **Note:**

**1:-** Data in file should be Pipe ( | ) delimited and records by a line break or end-of-line (EOL) (EOL) character i.e. Carriage Return/Linefeed (CR/LF).

**2:-** \* Mandatory Columns.

**3:-** \*\* Transaction ID should be unique in scroll.

**4:- \*\*\*** In respect of bifurcation of recovery amount in current and previous financial year, it was agreed upon by the committee members that till such time no bifurcation is available, Banks may show entire amount in the current years recovery column. However, going forward Banks should target to bifurcate the recovery amount as desired by CPAO.

**5:-** - If there is more than one credit in a pensioner's account then it can be different for each transaction.

#### **6:-** # **Newly Added Columns LTC (UT Chandigarh Pensioners) & Gallantry Award Payment / Recovery.**

#### Electronic Format - F

#### Electronic Format for Report on Change of Status of pensionChange of status of pension (To be prepared by CPPC)

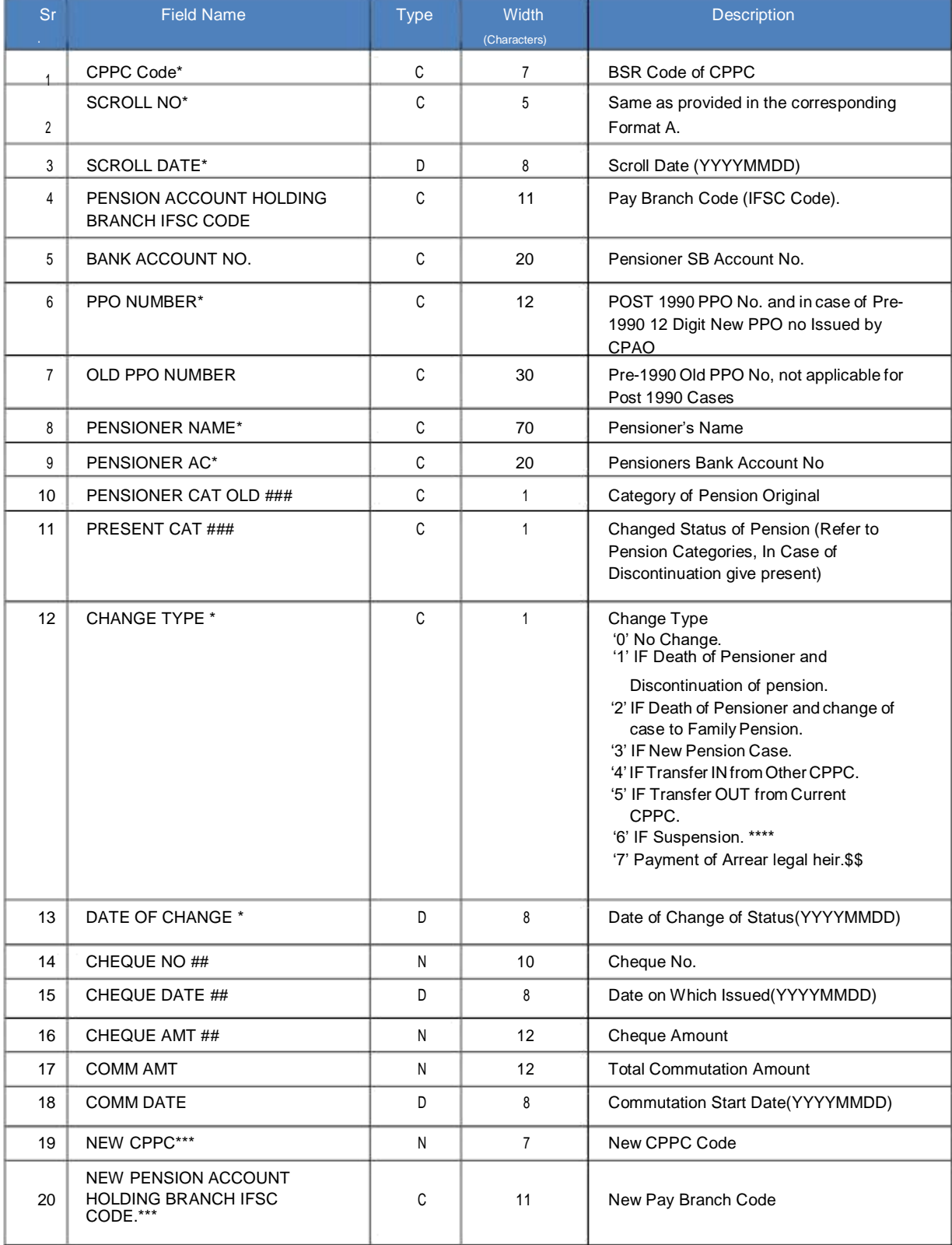

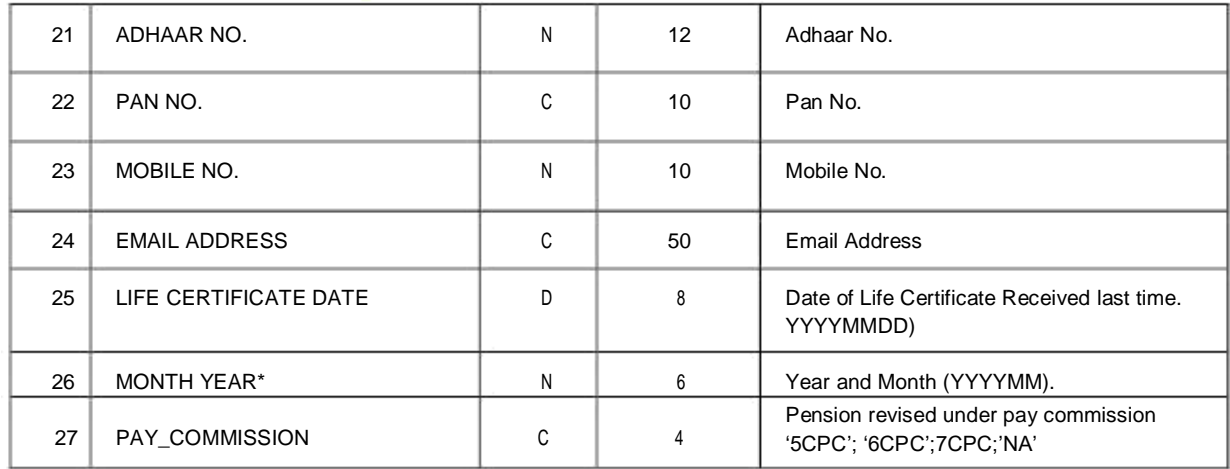

Note:-

- 1. \* Indicates mandatoryfields.
- 2. ## Indicates Mandatory fields in case of over payments.
- 3. \*\*\* Indicates Mandatory fields in case of Transfer of Pensioner from one bank to another.
- 4. ### Indicates Mandatory fields in case of Pension Category Change.
- 5. All the date fields should be in YYYYMMDD format.
- 6. Type Description: N=Numeric, C=Character, D=DATE.
- 7. Incase of over payments the details of cheque for recovery has to be given (whenPension is discontinued).
- 8. \*\*\*\* Suspension here means temporary holding pension payment due to any valid reason.(for ex. Life certificate not given)
- 9. \$\$ when this flag is used, then the details of legal heir i.e. Name and cheque details can be entered in format F itself while the claimed figure can be entered in the main e-scroll format 'A'.
- 10. There should be one to one correspondence between records of Format-A and Format-F. i.e., corresponding to every record in Format-A there should be a corresponding record inFormat-F related with either account no. or PPO\_No.No. of records in Format-F will be greater than or equal to no. of recordsinFormat-A.

#### Format - I Electronic Format DMS File

#### Electronic Format for Datewise Monthly Statement

#### (To be prepared by CPPC)

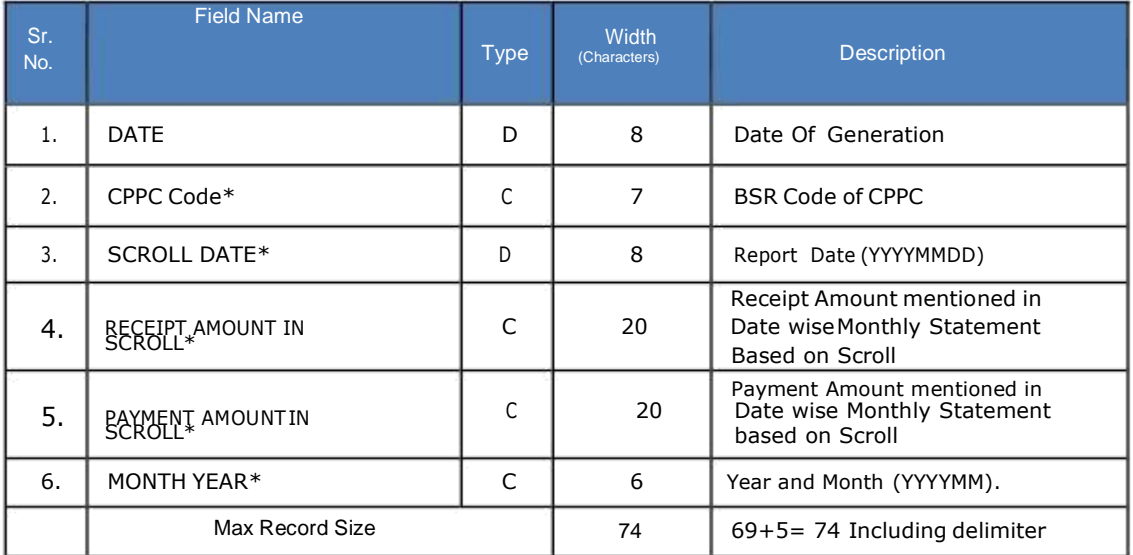

#### Remarks:-

\*Indicates mandatory fields.

Data in file should be Pipe(|) delimited and records by a line break or end-of-line (EOL) character i.e. Carriage Return/Linefeed (CR/LF)

### Put Through Data Format

### (To be prepared by GAD & CAS)

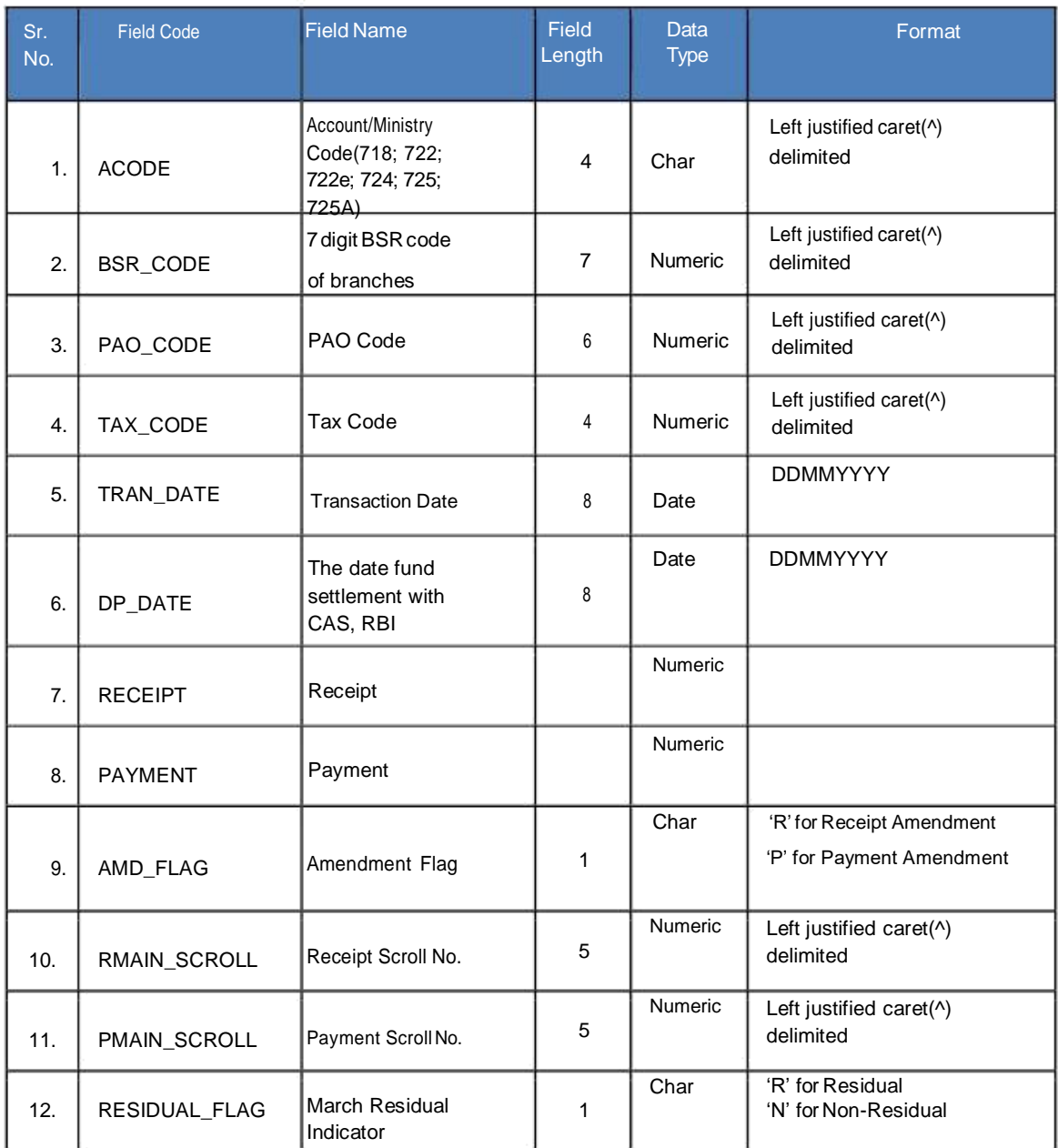

# ENCLOSURES

# **ENCLOSURE-I State List**

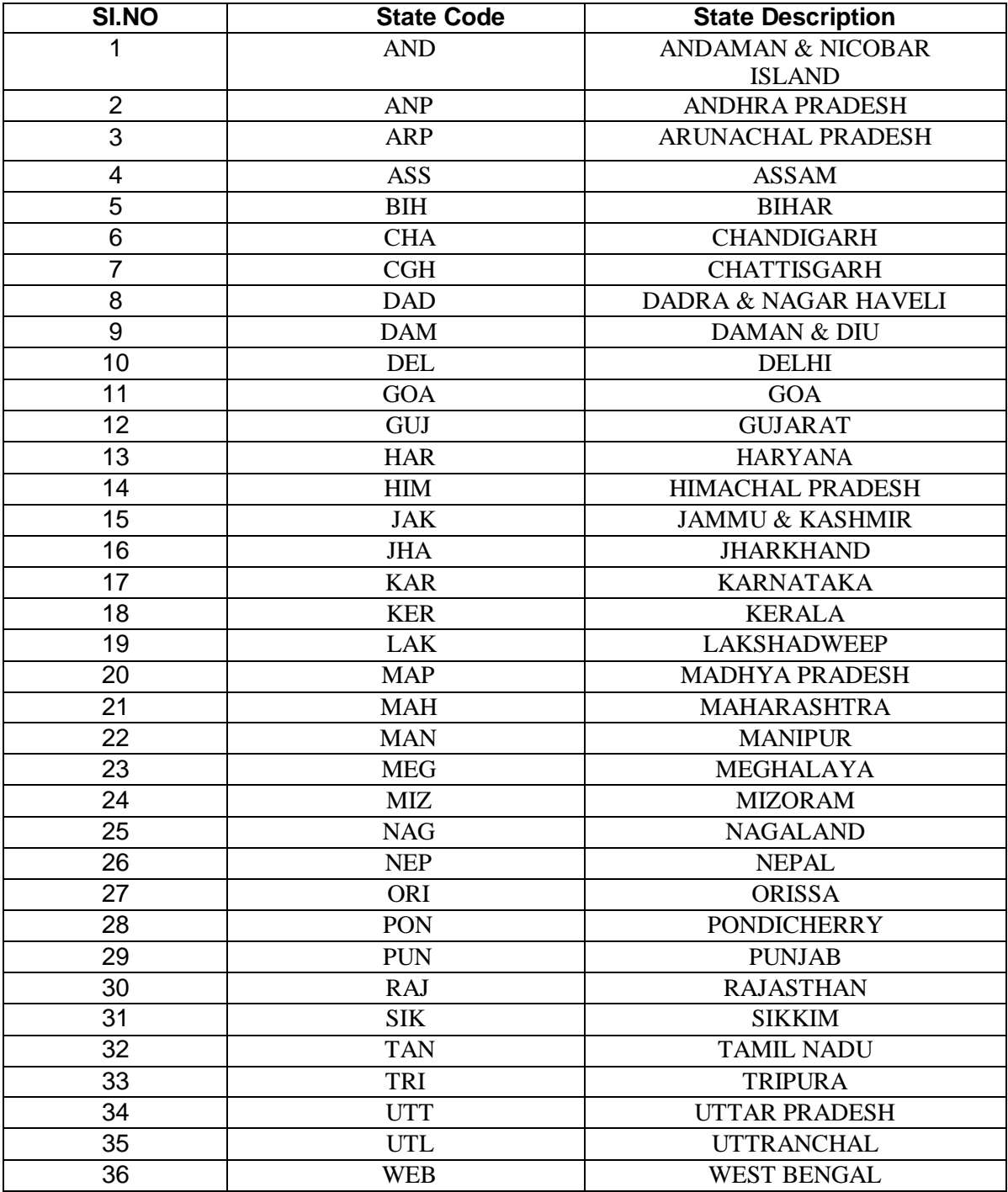

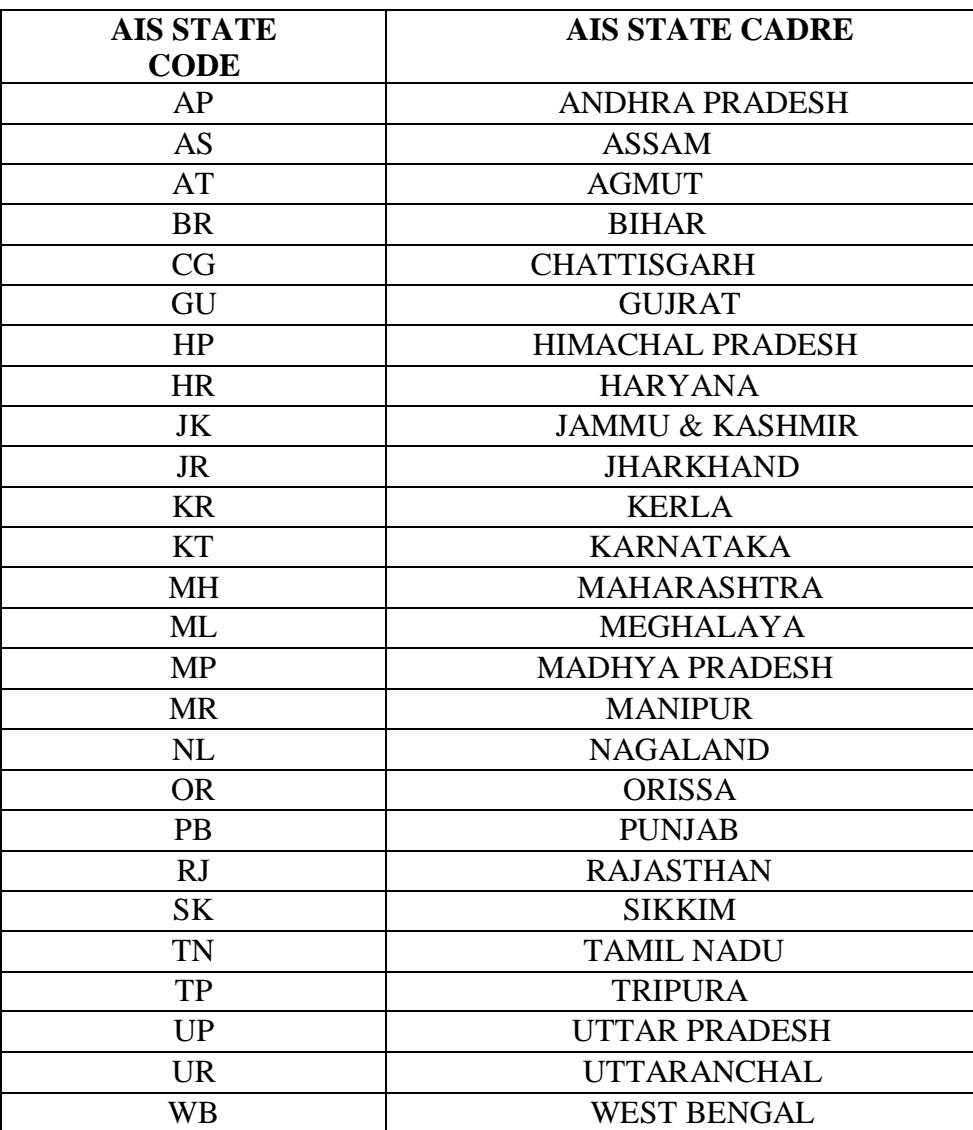

### **ENCLOSURE-II AIS State Code & Description**